### $<<$ AutoCAD2007

 $<<$ AutoCAD2007

- 13 ISBN 9787115169686
- 10 ISBN 7115169683

出版时间:2008-2

页数:438

字数:740000

extended by PDF and the PDF

http://www.tushu007.com

## <<AutoCAD2007

AutoCAD<br>12 1 - 5 AutoCAD

AutoCAD 2007

 $6 - 9$ <br> $10 - 12$  $10 - 12$ 

#### <<AutoCAD2007

1 AutoCAD 1.1 AutoCAD 1.1.1 1.1.2 1.1.3 1.1.4 1.1.5 1.1.6 1.1.7 1.1.8 1.2 1.3 1.3  $1.31$   $1.32$   $1.33$   $1.34$   $1.35$   $1.4$  $1.41$   $1.42$   $1.43$   $1.44$   $1.5$   $1.51$   $1-1$ 建立文件并保存 1.5.2 设置工具选项板 实例1-2:设置工具选项板第2章 电气工程图基础与规范 2.1  $21.1$  2.1.2 2.2  $2.21$   $2.22$   $2.23$   $2.23$   $2.2.4$   $2.2.5$   $2.2.6$  $2.27$   $2.28$   $2.2.9$   $2.2.10$   $2.2.11$   $2.2.12$   $2.3$  $231$  2.3.2  $24$  2.5  $251$   $252$   $3$  AutoCAD  $31$  $31.1$   $31.2$   $31.3$   $32$   $321$   $322$  $323$   $33$   $331$   $332$   $333$  $334$   $34$   $341$   $342$   $343$   $35$   $351$  $352$   $353$   $354$   $355$   $36$   $361$  $3-1$   $362$   $32$   $363$  $3-3$  4 41 4.1.1 4.1.2 4.1 4.1.3  $4.1.4$   $4.2$   $4.3$   $4.2$   $4.2$   $4.21$ 44 1 422 423 424 45: 2 43 431 46 47 48:2 1 4.32 4.32 4.9 1 4.3.3 4.10 4.34 4.35 4.11 4.4  $4.41$  4.12  $4.42$  4.4.2  $4.13$  4.5  $4.51$  "  $4.52$   $4.53$   $4.54$   $4.14$  $2\,455$   $46$   $461$   $415$  $462$  4.16  $4.16$   $463$   $4.17$  $464 \t 418 \t ( ) 5 \t 51$  $51.1$   $51.2$   $51.3$   $51$   $51.4$  $51.5$   $51.6$   $52$   $521$   $522$   $53$  $531$   $52$   $1532$   $53$   $2533$  $5.34$   $5.4$   $3.54$   $5.41$   $5.42$   $5.5$   $5.5$  $551$   $552$   $553$   $56$   $561$   $56$  $562$   $57$   $4563$   $564$   $565$   $57$  $57.1$   $57.2$   $58$   $581$   $58.2$   $58.3$  $584$   $585$  / /  $59$   $591$   $58$   $592$  $59:59.3 = 59.3$   $50:510$ 6 6.1 6.1 6.1.1 6.1.2 6.1.3  $61.4$   $62$   $621$   $622$   $623$ 6.2.4 6.3 6.3.1 6.3.2 6.3.3  $634$  6.35 6.4 6.4.1 6.4.2 6.4.3 6-1: 65 6.5.1 6.5.2 6.5.3 6.5.4 6.5.5  $6.56$   $6.57$   $6.6$   $6.61$  ()  $6.2$  $($ ) 6.6.2 6.3 7 7.1 7.1.1 7-1: 7.1.2 7-2: 7.1.3 7-3 7.2  $7.2.1$   $7.2.2$   $7.2.3$  /  $7.3$  $7.31$   $7.4$   $A4$   $7.32$   $7.5$ 

# <<AutoCAD2007

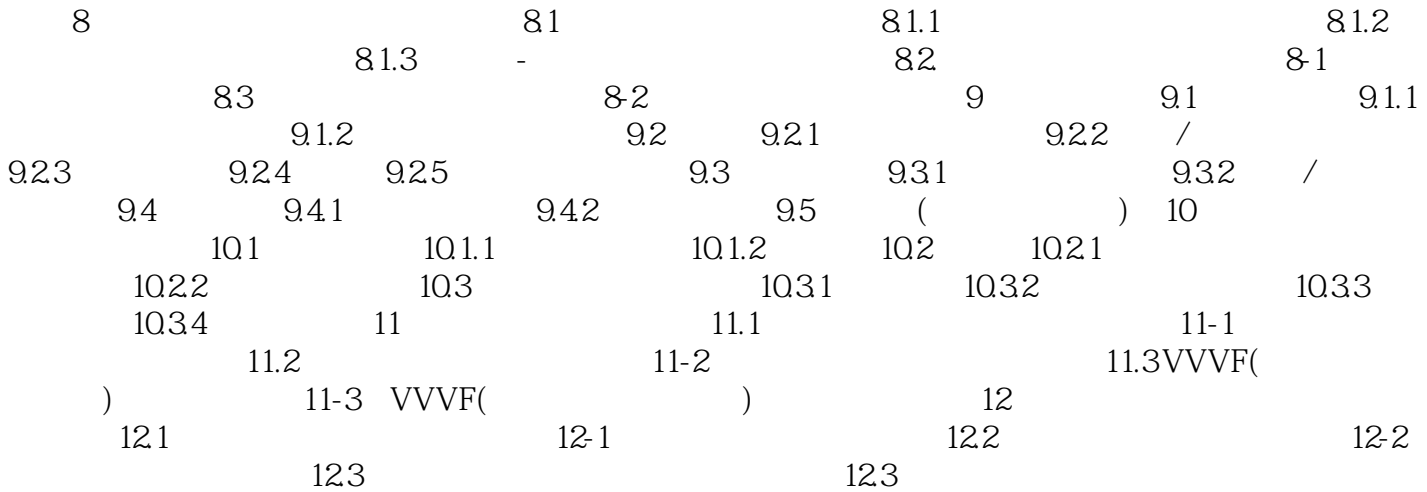

### $<<$ AutoCAD2007

本站所提供下载的PDF图书仅提供预览和简介,请支持正版图书。

更多资源请访问:http://www.tushu007.com